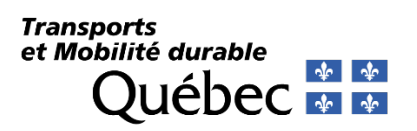

Le Formulaire d'expédition d'échantillon (V-1037)

# Guide de l'usager

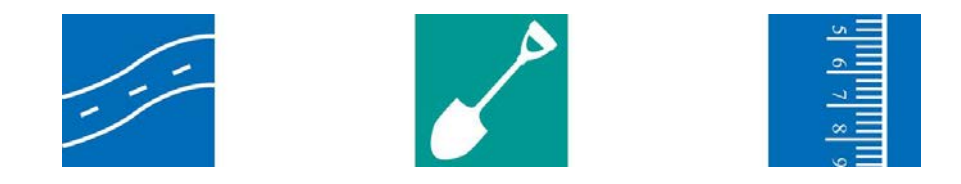

Direction du contrôle de la qualité des matériaux Révisé le 2024-02

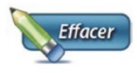

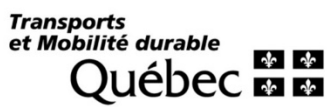

# Formulaire d'expédition d'échantillon

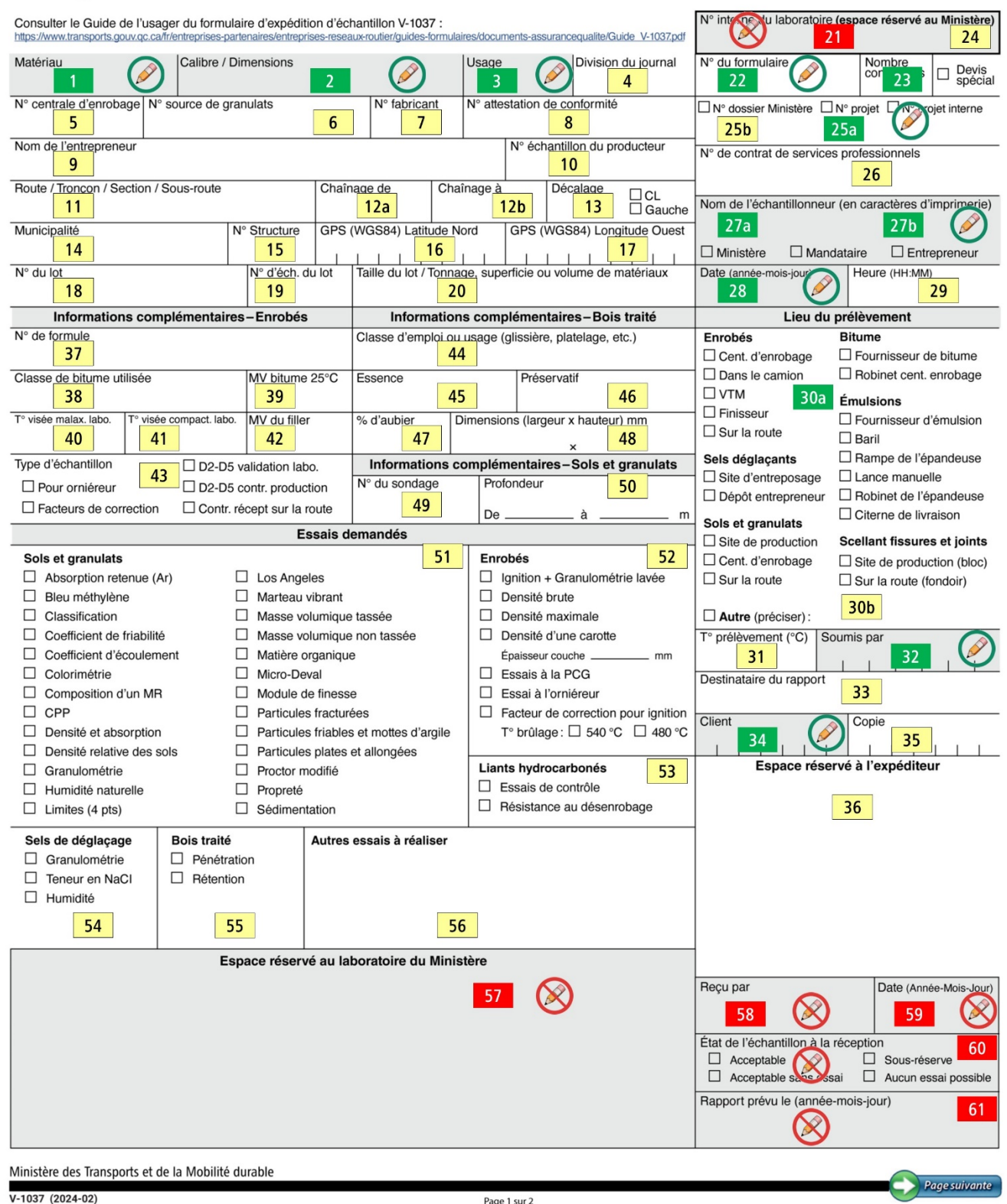

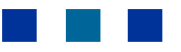

Le « Formulaire d'expédition d'échantillon » (V-1037) est utilisé pour transmettre tout échantillon à un laboratoire du ministère des Transports. Il permet d'identifier le matériau soumis pour analyse, sa provenance, les essais à réaliser en plus d'assurer une traçabilité avec le contrat de construction.

Le formulaire est révisé périodiquement. Il est disponible sous forme de carnet de 25 formulaires, en 3 copies. Il doit être commandé au moyen du bon de commande disponible dans le site intranet du ministère des Transports ([http://intranet.mtqprm.qc/Ministere/EspaAdmi/Formulaires/V-1037%20\(requisition\).aspx](http://intranet.mtqprm.qc/Ministere/EspaAdmi/Formulaires/V-1037%20(requisition).aspx)). Une version électronique est également disponible dans l'intranet ministériel sous forme de fichier PDF dynamique. Les deux versions sont en tout point pareilles, à l'exception du fait que le formulaire papier est prénuméroté alors que le formulaire électronique doit être numéroté par l'usager.

Le présent guide permet à l'usager de remplir adéquatement le formulaire. Un spécimen du formulaire est reproduit à la page 2, à partir d'une image de la version numérique, et les différents champs y sont numérotés.

Les cases contenant le symbole  $\bigcirc$  doivent obligatoirement être remplies pour que l'échantillon soit traité. Ces champs sont indiqués comme suit dans le texte: **champ obligatoire.**

Quant aux cases contenant le symbole  $\bigotimes$ , elles sont réservées à l'usage du laboratoire du ministère des Transports, et leur description dans le texte suivant est représentée comme suit : **champ réservé**.

**Un formulaire V-1037 doit accompagner chaque échantillon transmis.** De plus, le numéro du formulaire V-1037 (case 22) doit être inscrit sur chacun des contenants pour assurer la traçabilité.

Les autres documents requis, telle l'attestation de conformité délivrée par le fabricant pour les liants hydrocarbonés, doivent être joints au formulaire V-1037.

SVP inscrire toute autre information pertinente dans l'espace réservé à l'expéditeur (case 36).

L'utilisation du formulaire V-1037 en format PDF nécessite quelques consignes supplémentaires.

Puisque le formulaire PDF dynamique n'est pas prénuméroté, il appartient à l'usager d'inscrire un numéro d'une longueur **maximale de 6 caractères. Afin d'éviter toute confusion, les seuls caractères permis sont les chiffres (0 à 9) et/ou les lettres (A à Z). Tout autre caractère ne sera pas pris en compte lors de l'enregistrement de l'échantillon par le laboratoire du ministère des Transports.**

#### **MISE EN GARDE POUR ÉCHANTILLONS DONT LE CLIENT IDENTIFIÉ AU FORMULAIRE V-1037 EST UN USAGER DU SYSTÈME AQHP – ASSURANCE QUALITÉ / HONORAIRES PROFESSIONNELS**

#### *Voir l'annexe B pour la liste des CLIENTS qui utilisent AQHP.*

Lorsque la DGT utilise AQHP, un fichier de données est transféré vers ce système. AQHP est en mesure de gérer un N° de formulaire comptant **exactement 6 caractères numériques**. Lors de l'importation de ce fichier:

- Si le numéro de formulaire contient plus de 6 caractères, seuls les 6 premiers (à partir de la gauche) seront conservés.
- Si le numéro de formulaire contient moins de 6 caractères, des 0 seront placés à gauche du numéro pour compléter à 6 caractères.

Enfin, le numéro d'échantillon sera formé des deux premiers caractères de l'unité administrative de la DGT, suivis des deux derniers caractères de l'année du prélèvement, suivis de ce no V-1037 de 6 caractères.

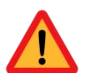

**AQHP ne peut pas gérer de doublons du numéro d'échantillon pour une unité administrative donnée et ne peut pas gérer de caractères alphabétiques**

Voici quelques exemples avec un échantillon prélevé le 2021-03-25 pour la Direction générale de l'Estrie :

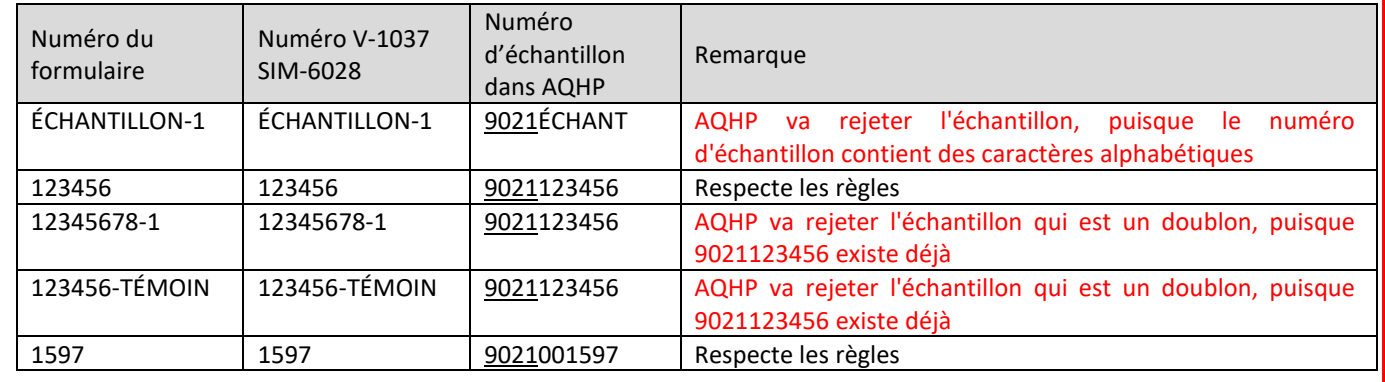

Après avoir rempli le document, celui-ci peut être imprimé en cliquant sur le bouton . A meximer Seule la première page s'imprimera.

Le document peut être sauvegardé par la commande habituelle « Fichier, Enregistrer sous... » (ou son raccourci Maj+Ctrl+S).

Après avoir supprimé les renseignements contenus dans le formulaire avec le bouton , il est possible de remplir un autre formulaire à partir d'un formulaire vierge.

Le formulaire peut également être modifié dans le but d'être associé à un autre échantillon possédant une identification similaire. **Dans une telle situation, prendre soin d'inscrire un nouveau « numéro de formulaire ».**

Certains champs du formulaire électronique sont préformatés. C'est le cas de la date et de l'heure du prélèvement.

Pour les autres champs, se référer au tableau ci-dessous qui indique la longueur permise et, au besoin, le format à utiliser. Ces informations s'appliquent également au formulaire papier, puisque les informations doivent être retranscrites dans le Système d'information sur les matériaux (SIM-6028) qui utilise les mêmes formats.

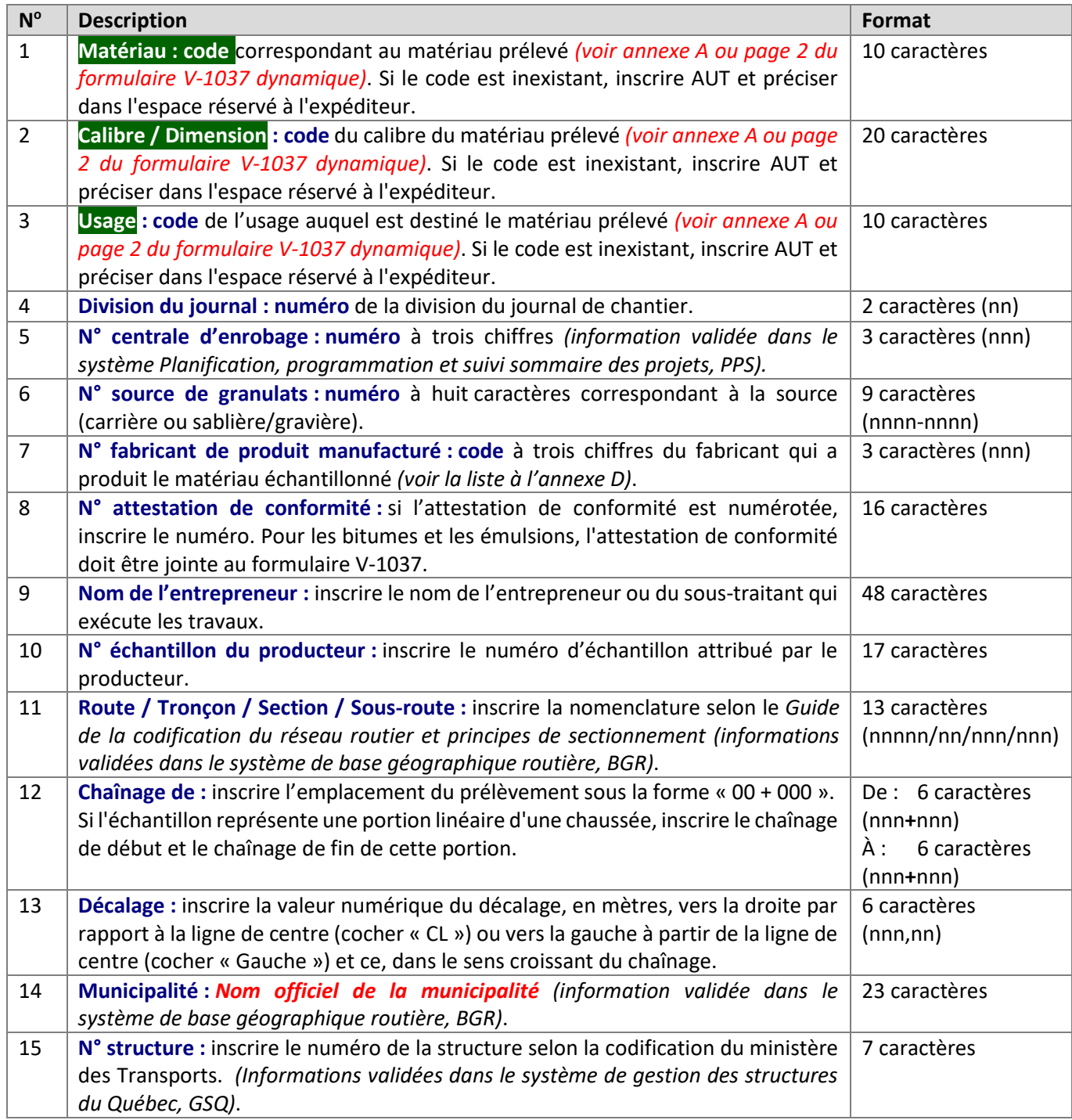

**Contract Contract** 

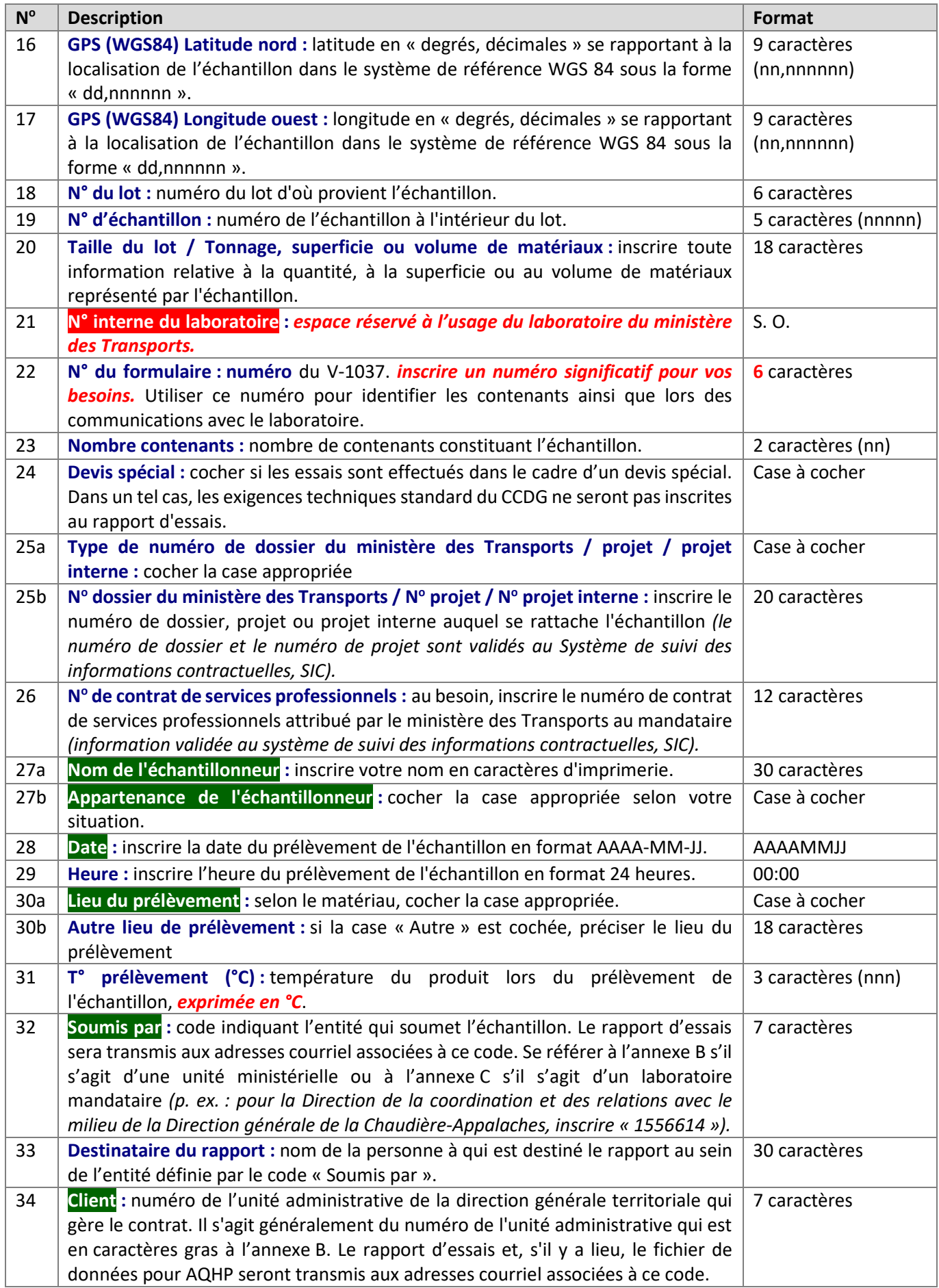

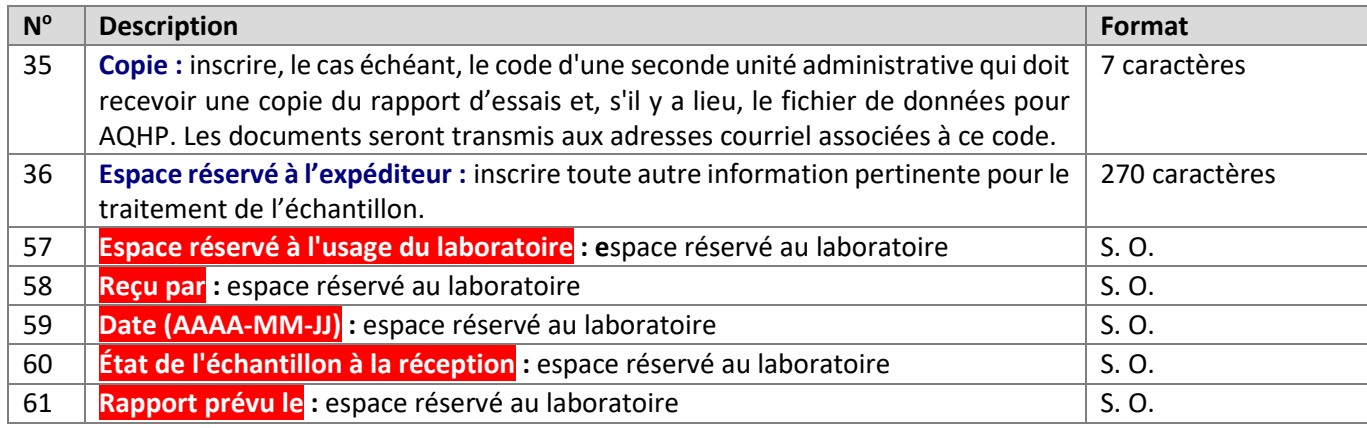

a ka m.

## **Informations complémentaires – Enrobés**

## *À remplir seulement si l'échantillon soumis est un enrobé*

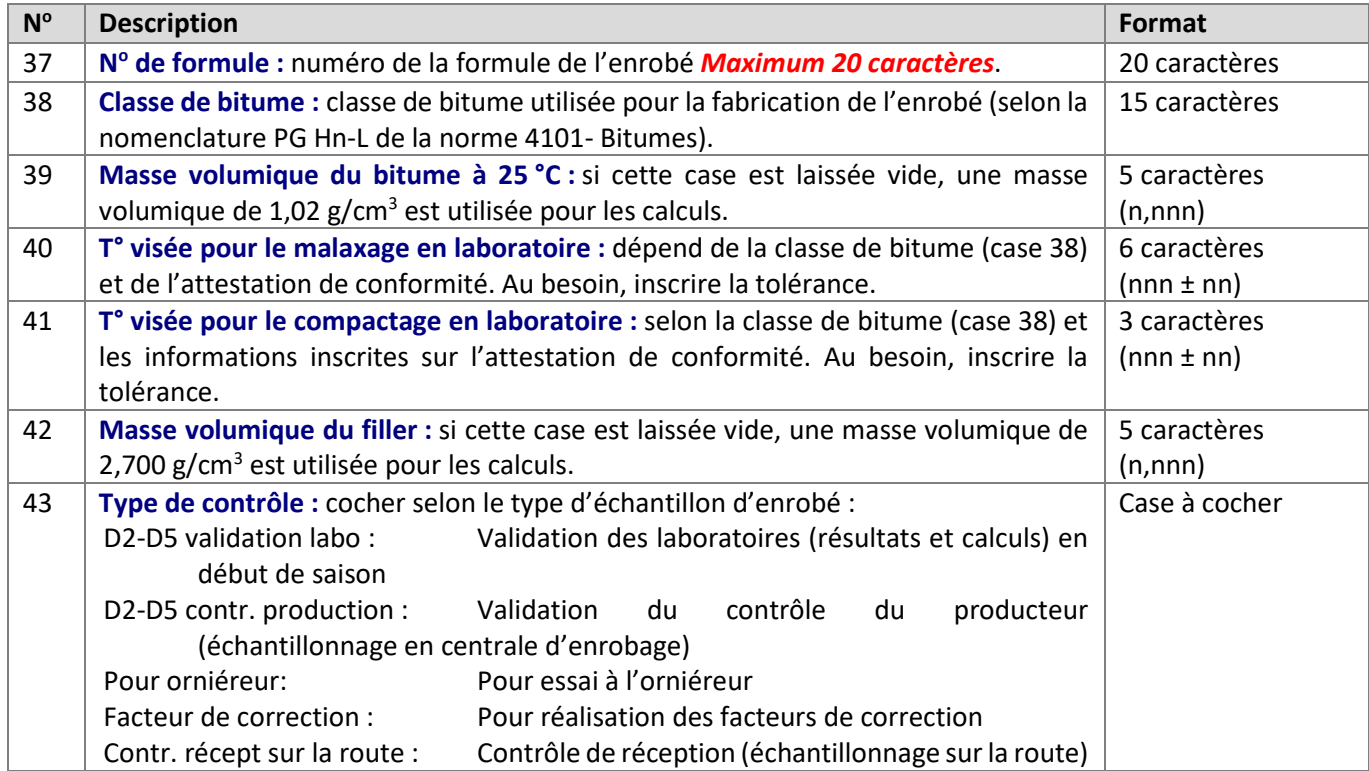

# **Informations complémentaires – Bois traité**

<u> Barat Barat Barat Barat Barat Barat Barat Barat Barat Barat Barat Barat Barat Barat Barat Barat Barat Barat Barat Barat Barat Barat Barat Barat Barat Barat Barat Barat Barat Barat Barat Barat Barat Barat Barat Barat Bara</u>

<u> Tanzania (</u>

*À remplir seulement si l'échantillon soumis est du bois traité*

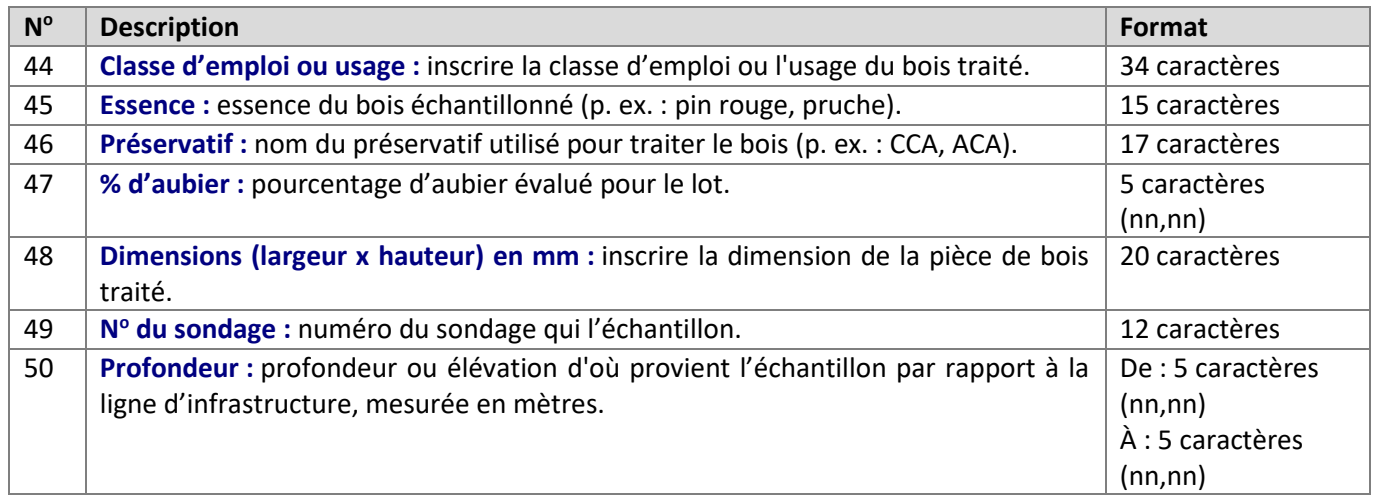

## **Informations complémentaires – Sols et granulats**

### *À remplir seulement si l'échantillon soumis est un sol ou un granulat*

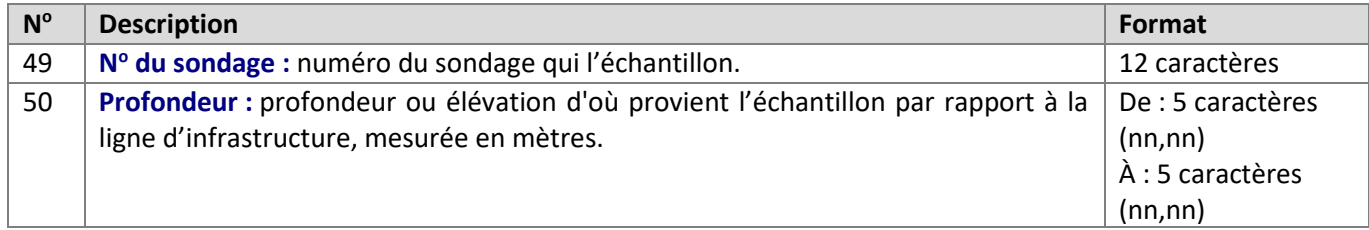

## **Essais demandés**

Pour chaque type de matériau, cocher les essais à réaliser sur l'échantillon soumis.

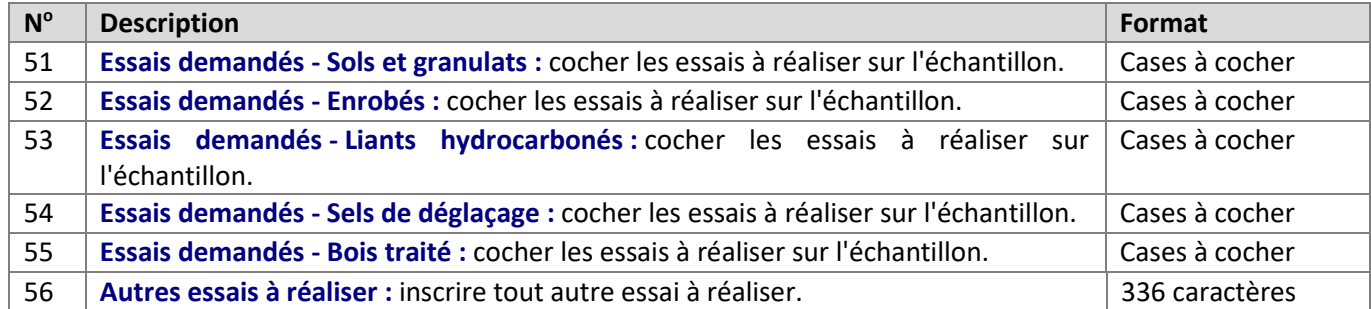

**Contract Contract** 

**Contract Contract Contract Contract** 

a M  $\mathcal{A}$  Les divers codes permettant d'identifier le type de matériau, son calibre et son usage sont imprimés sur le rabat des carnets des formulaires V-1037. Dans le cas du formulaire électronique, ils sont présentés à la page 2 du document.

*Notes : Pour les émulsions utilisées comme liant d'accrochage (usage LACC) et livrées en vrac, le calibre à inscrire au formulaire V-1037 correspond à l'appellation utilisée par le fabricant de l'émulsion telle qu'elle est inscrite sur l'attestation de conformité.*

*Pour les enrobés contenant des granulats bitumineux recyclés, ajouter le suffixe R à la suite du code de calibre.*

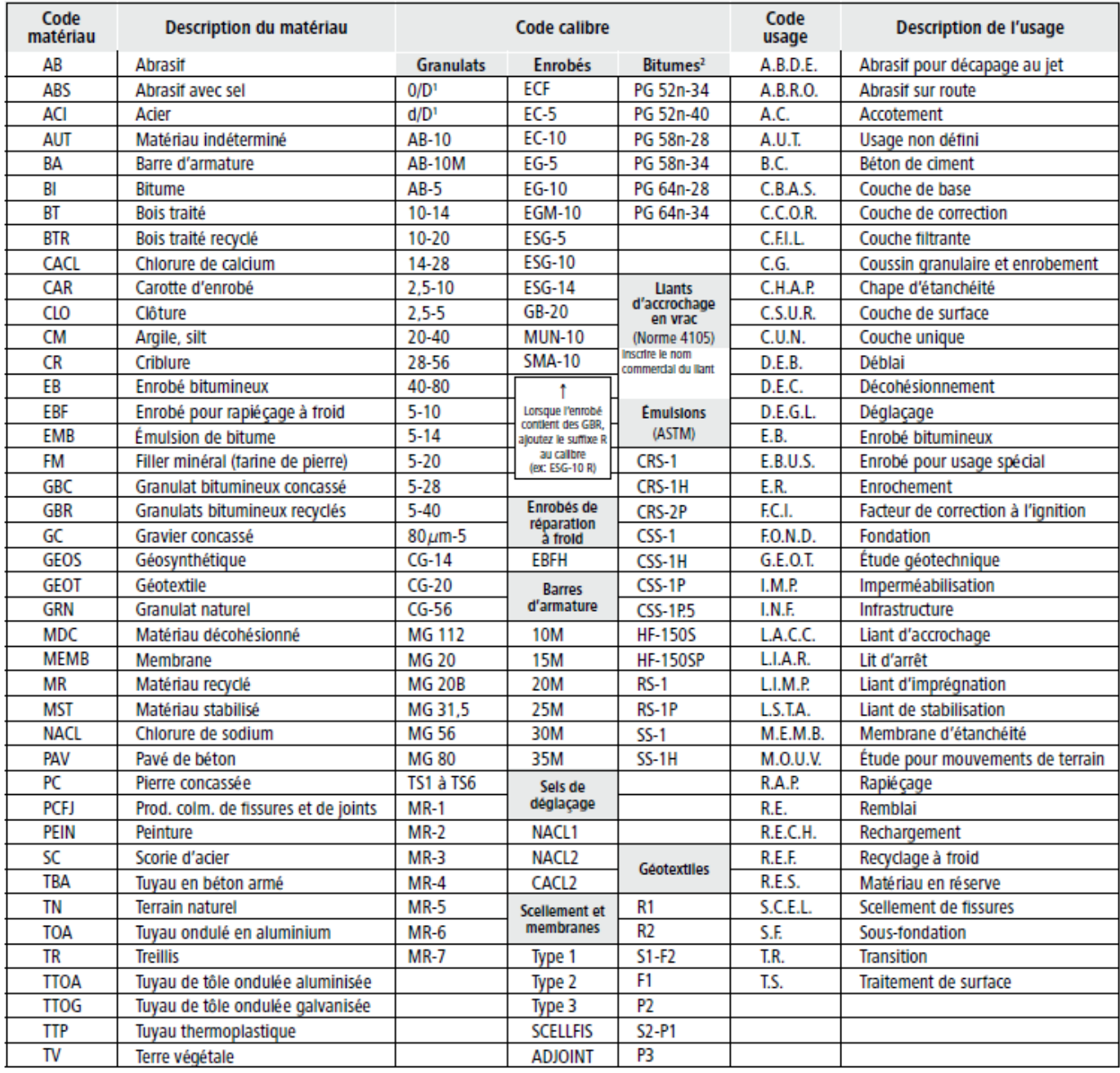

Note: 1. Classes granulaires définies dans NQ 2560-114. L'appellation 0/D ou d/D peut également être utilisée pour les granulats bitumineux concassés (GBR).

2. Remplacer le « n » par le niveau de sollicitation, soit S, H, V, E ou U. Ajouter le suffixe HRD à la classe de bitume s'il s'agit d'un bitume à haute résistance au désenrobage, le suffixe T pour un bitume contenant un additif qui permet le malaxage tiède, et le suffixe THRD pour une mpinaison des deux.

Liste des numéros d'unités administratives<sup>[1](#page-9-0)</sup> (UA) du ministère des Transports qui sont en lien avec les projets d'infrastructures routières:

Les numéros d'UA des DGT qui utilisent le système AQHP sont surlignés en jaune

| Sous-ministériat aux grands projets routiers et à la région métropolitaine de Montréal                                                                                                    |                                                                                                    |
|----------------------------------------------------------------------------------------------------|----------------------------------------------------------------------------------------------------|
| 1552501-DG des projets (région métropolitaine de<br>Montréal)<br>1552502-Dir. de la réalisation des projets du secteur nord<br>1552513-Dir. de la réalisation des projets du secteur sud                                                                                                    | 1552901-DG de l'exploitation du réseau métropolitain                                                                                                    |
| 1553101-DG des grands projets routiers de l'ouest du<br>Québec<br>1553108-Dir. des grands projets de la Montérégie<br>1553110-Dir. des grands projets de l'autoroute 50 et du<br>pont Pie-IX<br>1553113-Dir. des grands projets de l'ouest du Québec<br>1553118-Dir. des grands projets de mobilité                                                                        | 1553401-DG des grands projets routiers du nord et<br>de l'est du Québec<br>1553402-Dir. des grands projets de l'est du Québec<br>1553404-Dir. des grands projets du centre et du nord<br>du Québec<br>1553601-DG des grands projets routiers de la région<br>métropolitaine de Québec |
| métropolitaine<br>1553201-DG des grands projets routiers de Montréal<br>1553206-Dir. du grand projet du tunnel Louis-Hippolyte-La<br>Fontaine<br>1553207-Dir. du grand projet des tunnels Ville-Marie et<br>Viger<br>1553208-Dir. des grands projets du pont Honoré-Mercier et<br>de l'échangeur Saint-Pierre<br>1553209-Dir. du grand projet du pont de l'Île-aux-Tourtes | 1553603-Dir. des grands projets routiers de la région<br>métropolitaine de Québec                                                                                                    |
| Sous-ministériat aux territoires                                                                                                    |                                                                                                    |
| 1556301-Direction générale [] de la<br>Gaspésie-Îles-de-la-Madeleine<br>1556313-Direction de la coordination et des relations<br>avec le milieu                                                                                                    | 1556401-Direction générale [] du Centre-du-Québec<br>1556409-Direction de la coordination et des relations<br>avec le milieu                                                                                                    |
| 1556501-Direction générale du Bas-Saint-Laurent []<br>1556515-Direction de la coordination et des relations<br>avec le milieu                                                                                                    | 1557001-Direction générale de la Mauricie<br>1557008-Direction de la coordination et des relations<br>avec le milieu                                                                                                    |
| 1556601-Direction générale de la Chaudière-Appalaches<br>1556614-Direction de la coordination et des relations<br>avec le milieu                                                                                                    | 1556701-Direction générale de la Côte-Nord<br>1556710-Direction de la coordination et des relations<br>avec le milieu                                                                                                    |
| 1556801-Direction générale du<br>Saguenay-Lac-Saint-Jean<br>1556813-Direction de la coordination et des relations<br>avec le milieu                                                                                                    | 1557101-Direction générale de la Capitale-Nationale<br>1557111-Direction de la coordination et des relations<br>avec le milieu                                                                                                    |
| 1558601-Direction générale de la-Montérégie<br>1558614-Direction de la coordination et des relations<br>avec le milieu                                                                                                    | 1558801-Direction des Laurentides-Lanaudière<br>1558811-Direction de la coordination et des relations<br>avec le milieu                                                                                                    |

<span id="page-9-0"></span><sup>&</sup>lt;sup>1</sup> Ces codes sont issus du document DA-14-028 : Liste des numéros d'unités administratives (8 février 2024)

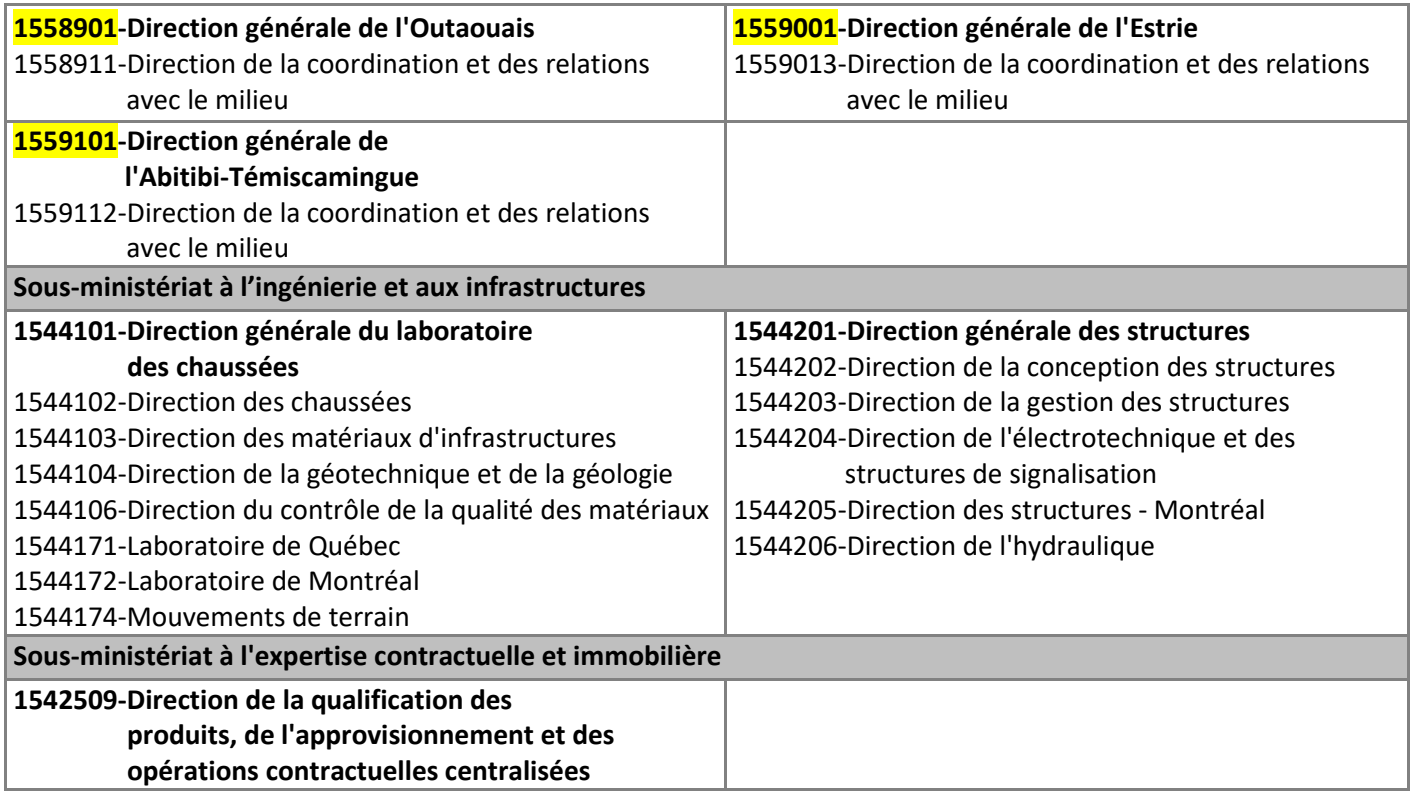

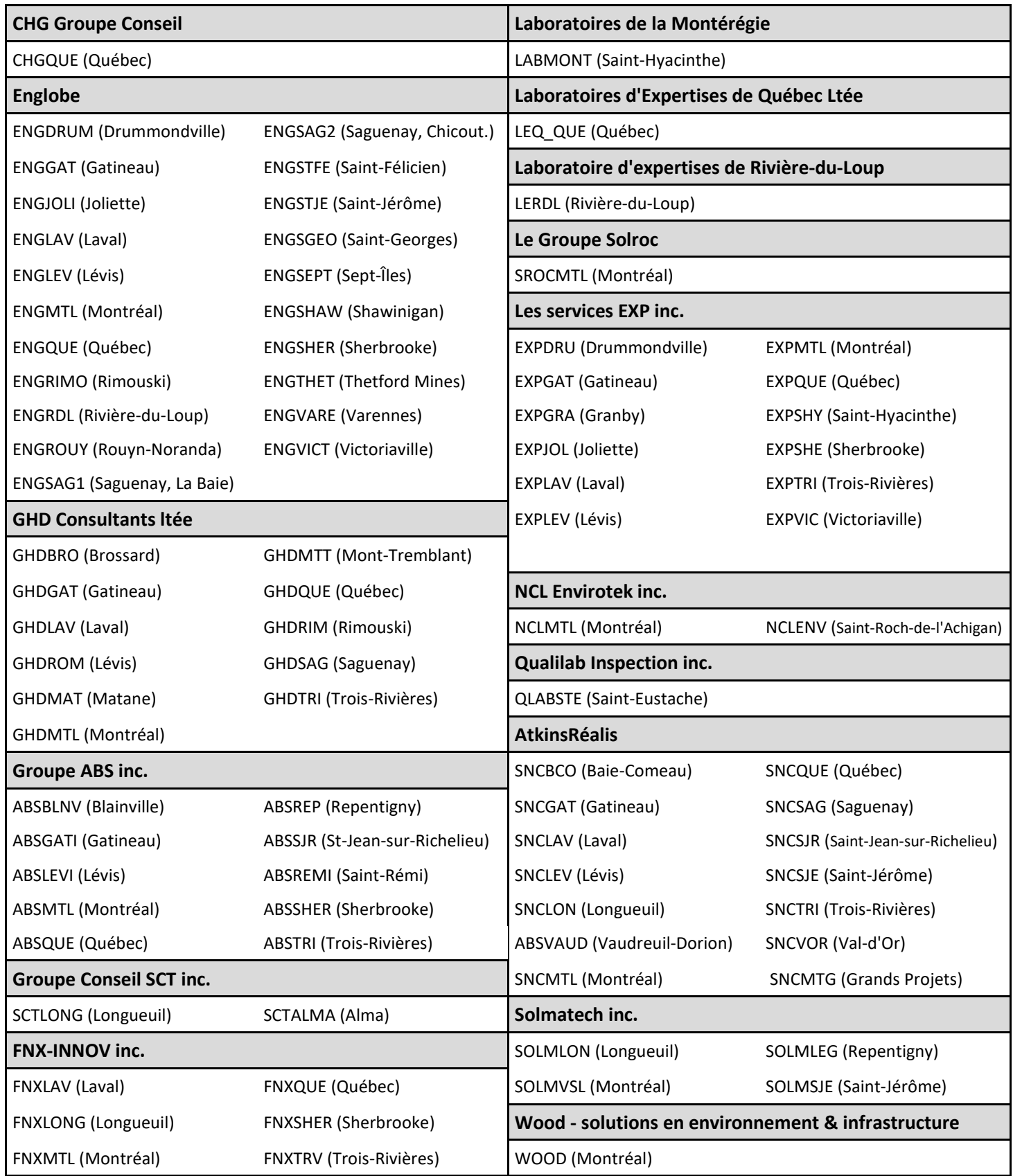

and the property of the control

 $\mathcal{L}^{\text{max}}_{\text{max}}$ 

a i

## **Annexe D − Codes des fabricants de produits manufacturés**

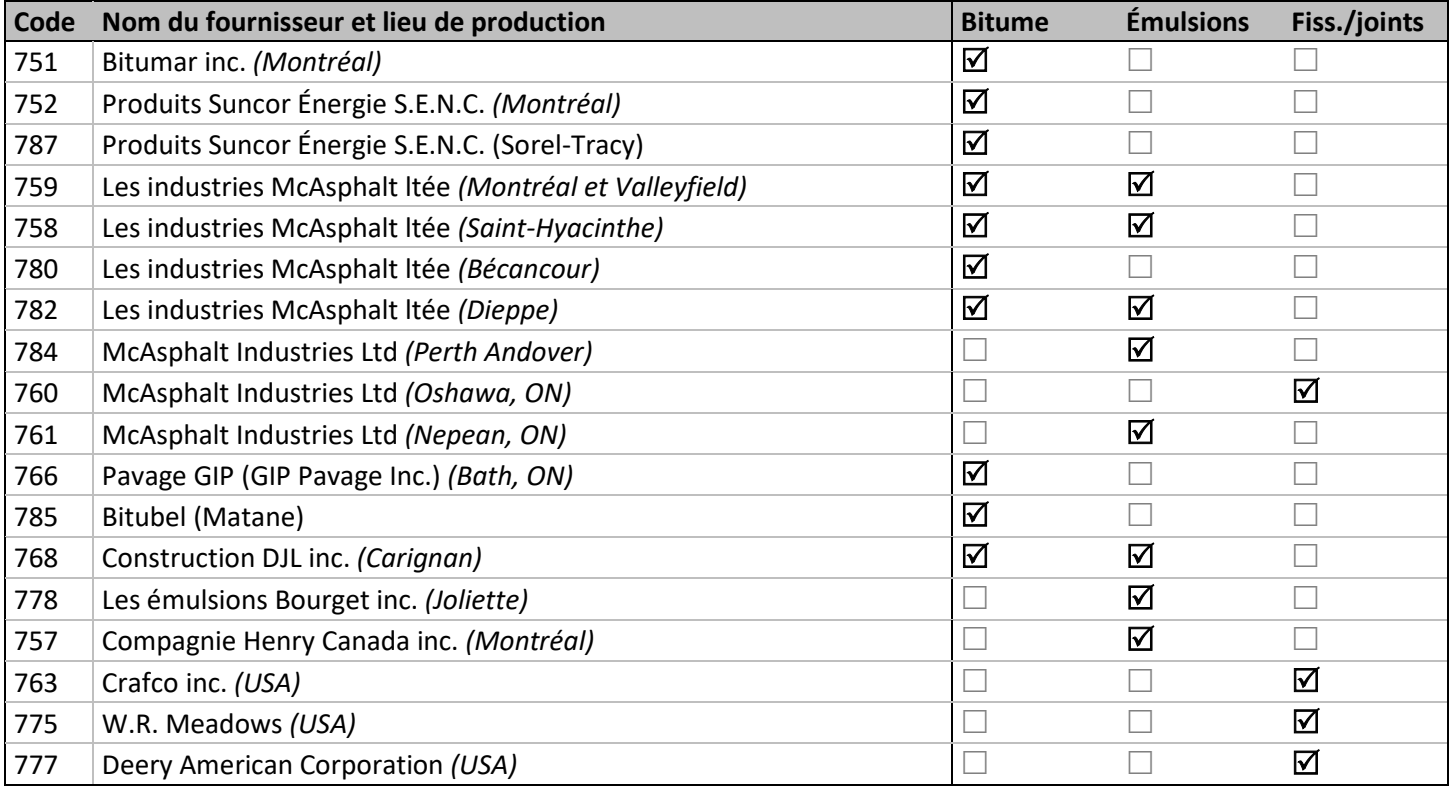

## **Coordonnées des laboratoires du ministère des Transports**

1544103- Direction des matériaux d'infrastructures

2700, rue Einstein Québec (Québec) G1P 3W8 Tél. : 418 644-0181

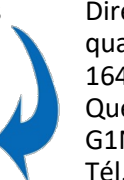

1544171- Laboratoire de Québec Direction du contrôle de la qualité des matériaux 1645, boulevard Hamel Québec (Québec) G1N 3Y7 Tél. : 418 646-6409

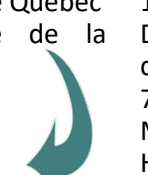

1544172- Laboratoire de Montréal Direction du contrôle de la qualité des matériaux 7510, rue Jarry Est Montréal (Québec) H1J 1G9 Tél. : 514 354-8801

Faire part de toute suggestion visant à améliorer ce guide à **Roxana.Balba@transports.gouv.qc.ca.**

 $\sim 10^{11}$  and  $\sim 10^{11}$ 

**The Common State**